# **МІНІСТЕРСТВО ОСВІТИ І НАУКИ УКРАЇНИ**

# **ХАРКІВСЬКИЙ НАЦІОНАЛЬНИЙ УНІВЕРСИТЕТ МІСЬКОГО ГОСПОДАРСТВА імені О. М. БЕКЕТОВА**

**В. О. Пеньков**

## МЕТОДИЧНІ РЕКОМЕНДАЦІЇ

до виконання розрахунково-графічної роботи № 1

з навчальної дисципліни

## **«ГЕОДЕЗІЯ»**

(*для студентів першого (бакалаврського) рівня вищої освіти зі спеціальності 193 – Геодезія та землеустрій)*

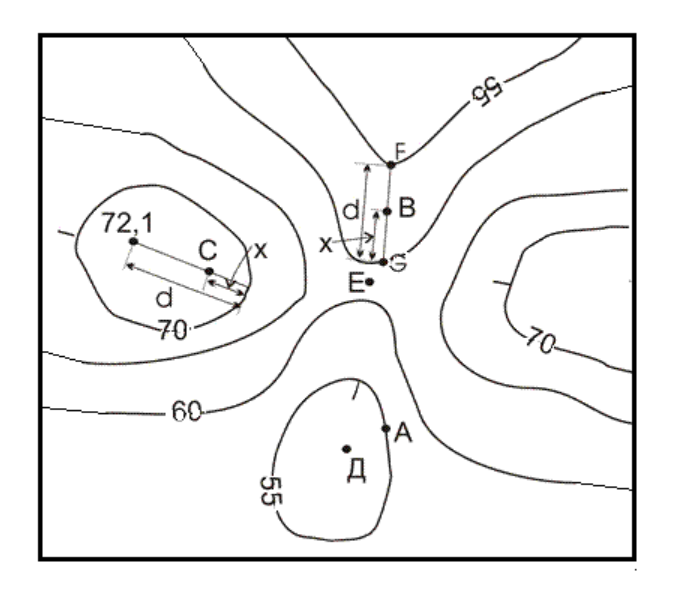

# **Харків ХНУМГ ім. О. М. Бекетова**

**Пеньков В. О.** Методичні рекомендації до виконання розрахунковографічної роботи із навчальної дисципліни «Геодезія» (для студентів першого (бакалаврського) рівня вищої освіти зі спеціальності 193 – Геодезія та землеустрій) / В. О. Пеньков ; Харків. нац. ун-т міськ. госп-ва ім. О. М. Бекетова. – Харків : ХНУМГ ім. О. М. Бекетова, 2021. – 36 с.

Автор канд. техн. наук, доц. В. О. Пеньков

#### Рецензент

**В. Д. Шипулін,** кандидат технічних наук, професор кафедри земельного адміністрування та ГІС Харківського національного університету міського господарства імені О. М. Бекетова

*Рекомендовано кафедрою земельного адміністрування та геоінформаційних систем, протокол № 1 від 30.08.2018.*

# **ЗМІСТ**

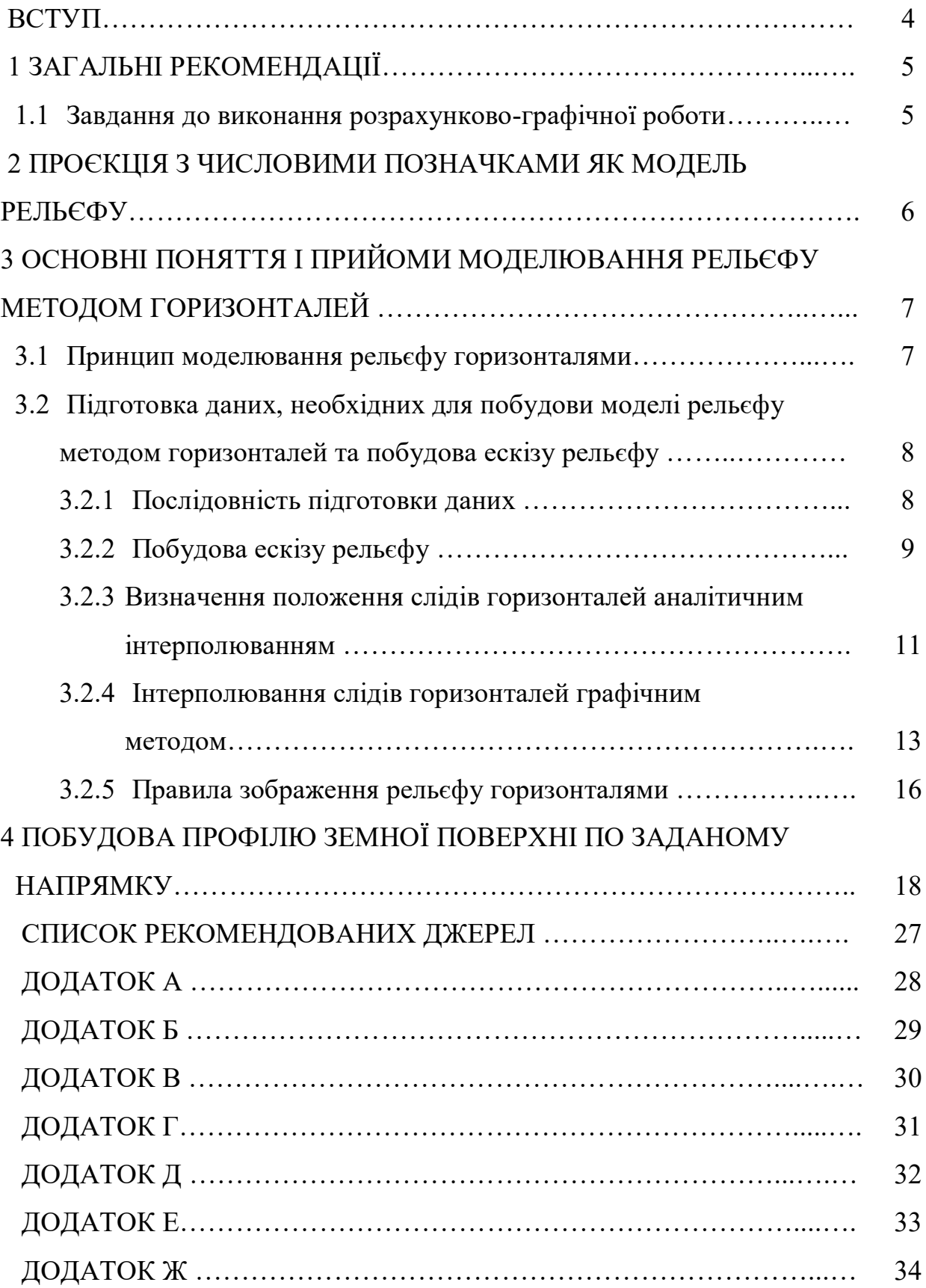

#### **ВСТУП**

Дисципліна «Геодезія» належить до нормативних дисциплін зі спеціальності 193 – Геодезія та землеустрій.

Виконання розрахунково-графічної роботи, далі (РГР) № 1 є частиною самостійної роботи студентів 1 курсу денної форми навчання першого (бакалаврського) рівня вищої освіти зі спеціальності 193 – Геодезія та землеустрій) під час вивчення навчальної дисципліни «Геодезія».

Методичні рекомендації складені відповідно до програми 1 курсу «Геодезія» і за змістом відповідають змістовому модулю № 1.

У методичних рекомендаціях розглядаються принципи моделювання рельєфу. Основна увага приділена висвітленню зображення рельєфу горизонталями при використанні аналітичного та графічного методів. Наведено порядок виконання РГР по створенню топографічної моделі ділянки земної поверхні на основі проекції з числовими позначками та побудови профілю земної поверхні по заданому напрямку на створеному плані з горизонталями.

Такий виклад матеріалу забезпечує необхідну логічну послідовність при переході від теоретичних знань до практичних. До виконання РГР студентам необхідно вивчити матеріали лекцій і відповідних розділів підручника.

Тоді виконання РГР сприятиме придбанню необхідних навичок практичної роботи. При вирішенні задач, наведених у даних методичних рекомендаціях, необхідно керуватись відповідними нормами геодезичних вимірювань, довідковою літературою.

*Мета роботи:* закріплення знань, набутих студентами в процесі вивчення дисципліни, засвоєння принципів і отримання навичок створення топографічної моделі ділянки місцевості у вигляді плану з горизонталями на основі проекції з числовими позначками та використовувати її для вирішення практичних задач (побудови профілів).

Розрахунково-графічна робота оцінюється за критеріями самостійності виконання; повноти та глибини розкриття теми; наявності ілюстрацій (таблиці, рисунки, схеми, тощо); якості оформлення.

## **1 ЗАГАЛЬНІ РЕКОМЕНДАЦІЇ**

#### **1.1 Завдання до виконання розрахунково - графічної роботи**

Кожен студент отримує індивідуальне завдання у вигляді матриці висот точок проекції з числовими позначками.

Для ділянки місцевості, представленої у вигляді проєкції з числовими позначками (рис.1) необхідно:

– висвітлити принцип зображення топографічної поверхні у проєкції з числовими позначками;

– виконати аналіз властивостей ділянки у проєкції з числовими позначками відповідно до варіанту;

– висвітлити принцип моделювання рельєфу горизонталями;

– підготувати дані для побудови рельєфу методом горизонталей та побудувати ескіз рельєфу;

– побудувати план ділянки і зобразити рельєф горизонталями відповідно до ескізу, використовуючи аналітичне інтерполювання слідів горизонталей;

– побудувати план ділянки і зобразити рельєф горизонталями, відповідно до ескізу, використовуючи графічне інтерполювання слідів горизонталей.

На основі створеного плану з горизонталями побудувати профіль земної поверхні по заданому напрямку.

Для створеного плану з горизонталями побудувати масштаб закладень, визначити середній ухил і побудувати лінію заданого ухилу.

Рекомендована література приведена в бібліографічному списку.

## **2 ПРОЄКЦІЯ З ЧИСЛОВИМИ ПОЗНАЧКАМИ ЯК МОДЕЛЬ РЕЛЬЄФУ**

Необхідно висвітлити принцип зображення топографічної поверхні у проєкції з числовими позначками.

*Проєкція з числовими позначками* – це модель поверхні, в якій планове положення точок описано графічно (у вигляді сітки із заданим кроком), а висотне описано цифрами – висотами точок в одній з систем висот.

*Властивості поверхні* (квадрат 1) моделі, наведеної на рисунку1:

1. Уся ділянка, як топографічна поверхня, обмежена за висотою:

Hmin = 26,4 м; H max = 35,3 м

2. Кожен з квадратів у межах моделі – це площина загального положення, яка є безперервною поверхнею, населеною точками з висотами.

У межах кожного квадрата *Hjmin < Hi,j < Hj max,* де *j* – номер квадрата

Для позначеного квадрату № 1:

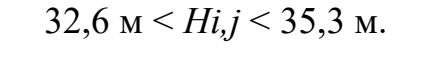

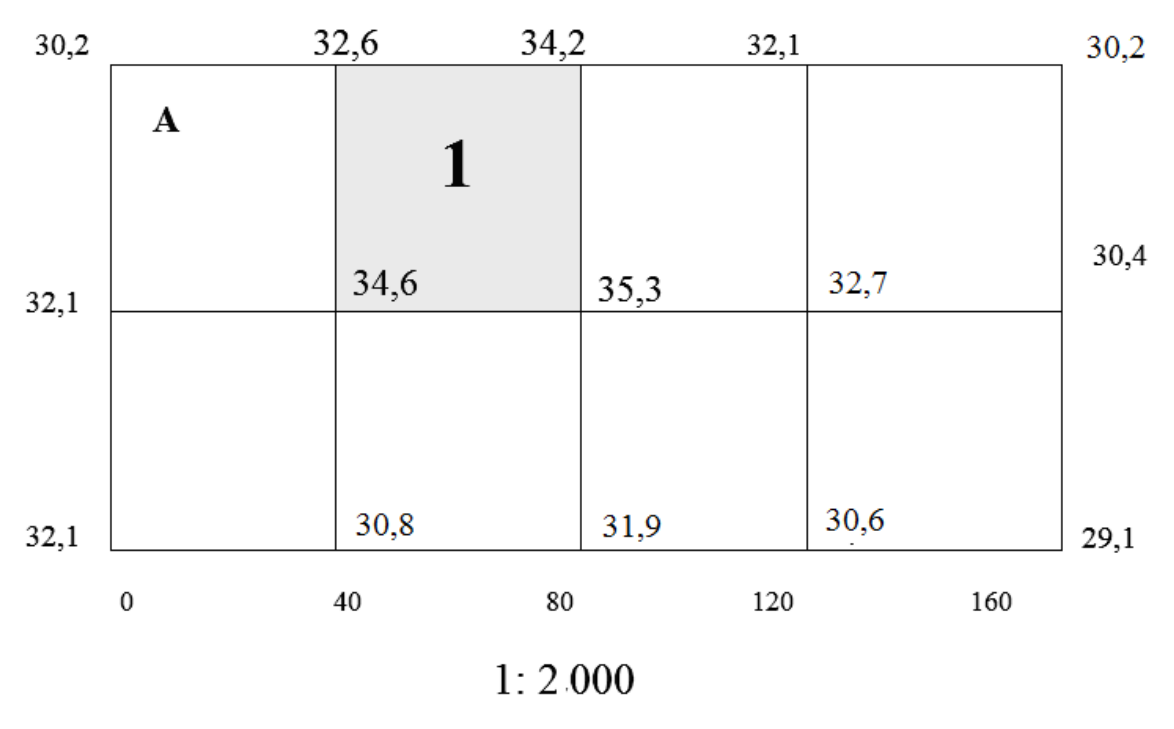

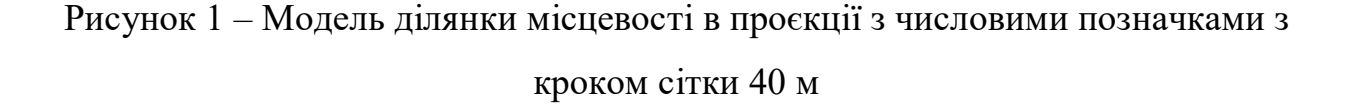

3. Сторони квадратів є прямими загального положення, населеними точками, висоти яких в межах кожної сторони квадрату *Hmin < Hnj < H max,*

4. Висоти точок по сторонах і діагоналях кожного квадрату змінюються від *Hjп* до *Hjк*, по лінійній залежності

$$
H_P = H_n + id,
$$

де *Hjп, Hjк* – висоти початкової та кінцевої точок інтервалу

*i – ухил лінії; d – відстань між точками* 

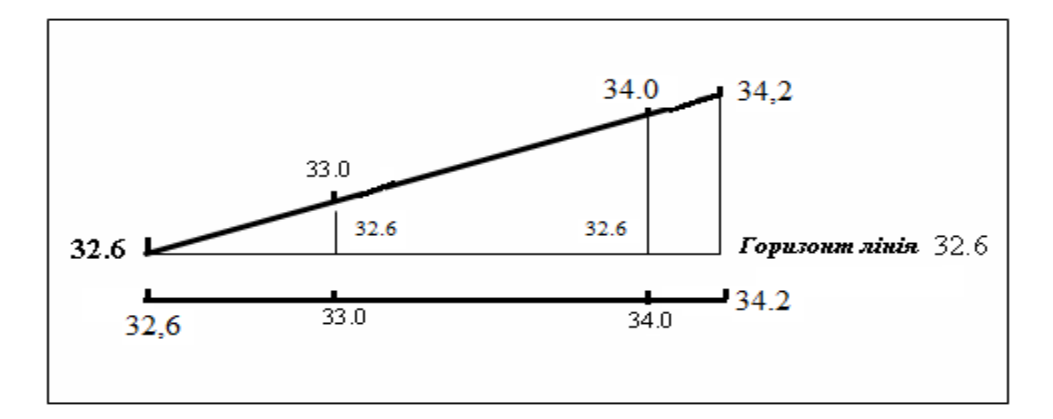

Рисунок 2 – До визначення висот точок в інтервалі Тобто між точками з висотами Н = 32,6 та 34,2 (рис. 2) обов'язковою лежатимуть точки з висотами  $H = 33.0$  та  $H = 34.0$ 

# **3 ОСНОВНІ ПОНЯТТЯ ТА ПРИЙОМИ МОДЕЛЮВАННЯ РЕЛЬЄФУ МЕТОДОМ ГОРИЗОНТАЛЕЙ**

#### **3.1 Принцип моделювання рельєфу горизонталями**

В цьому методі виконують перетин рельєфу умовними горизонтальними площинами із заданою постійною відстанню між площинами по висоті. Така відстань зветься висотою перетину рельєфу ( h0 ).

*Січні площині* є іменованими – мають чисельне значення що дорівнює висотам січних площин.

*Сліди перетину* проектують на горизонтальну площину у вигляді *ізоліній* – ліній одного рівня (рис.3) .

*Таким чином, горизонталь це :* 

*–* слід перетину фізичної земної поверхні площиною із заданою висотою;

– крива замкнута лінія, що зображає геометричне місце точок з

однаковими висотами;

*Висота перерізу рельєфу* – це відстань по прямовисній лінії між сусідніми січними площинами.

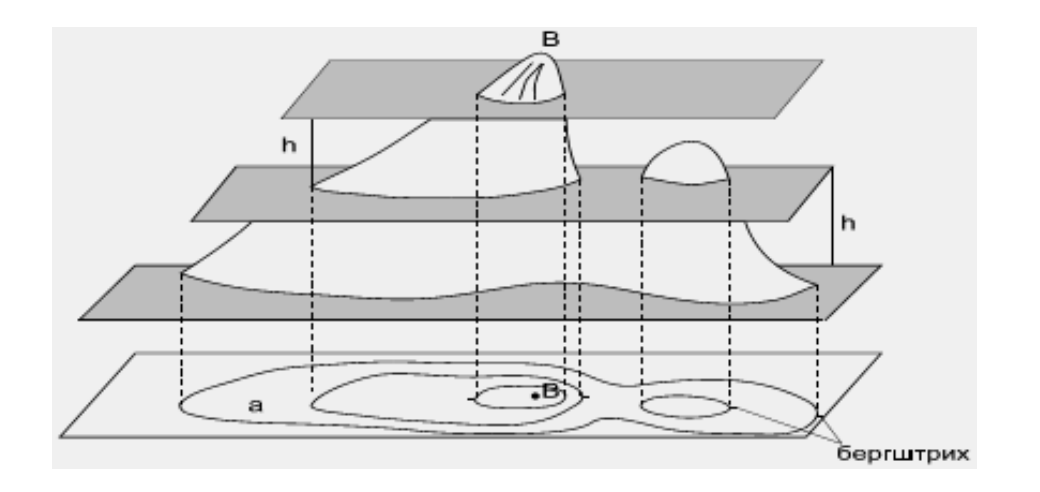

Рисунок 3 – Принцип утворення горизонталей

*Властивості горизонталей:* горизонталі мають однакову висоту у всіх точках, не перетинаються, не роздвоюються не обриваються.

*Закладення* – відстань між сусідніми горизонталями на плані – показник крутизни схилу.

*Слід горизонталі* – точка, висота якої дорівнює висоті горизонталі, яку будують. Вона лежить на прямій (стороні, або діагоналі квадрата сітки) між точками з відомою висотою.

# **3.2 Підготовка даних, необхідних для побудови моделі рельєфу методом горизонталей та побудова ескізу рельєфу**

3.2.1 Послідовність підготовки даних:

- ознайомитись з принципами зображення рельєфу горизонталями;
- висвітлити принцип моделювання рельєфу горизонталями;

– визначити висоти горизонталей, які підлягають зображенню та послідовність нанесення слідів горизонталей на план;

– побудувати ескіз рельєфу, визначивши положення слідів горизонталей «на око»;

– виконати інтерполювання аналітичним методом;

– визначити порядок і виконати інтерполювання графічним методом;

– побувати зображення рельєфу горизонталями.

Для побудови моделі рельєфу методом горизонталей необхідні:

– упорядкована сукупність точок з *відомими* висотами – проекція з числовими позначками (далі – ПЦП), матриця висот, журнал зйомки та ін;

– опис відносин між точками (абрис), або план з точками;

– спосіб отримання на плані точок, що належать горизонталям (слідів).

*Основний принцип при побудові моделі рельєфу горизонталями*:

– використовується властивість горизонталі – *лінія, що з'єднує точки з рівними висотами;*

– для побудови горизонталі необхідно *серед уже наявних* на плані точок з відомими висотами *знайти положення слідів горизонталей* – точок з висотами, рівними висотам горизонталей і з'єднати їх між собою, враховуючи відносини між точками (абрис).

Термін «інтерполяція» з латинської перекладається як «вставка всередину». У математичному сенсі це спосіб знаходження проміжних значень величини за наявним дискретним набором відомих значень. У геодезії інтерполяція слідів горизонталей – це визначення положення між заданими на карті точками точок з однаковими висотами.

Види інтерполяції: аналітична (обчисленням), графічна – вручну («на око» та з допомогою палетки).

3.2.2 Побудова ескізу рельєфу

**Ескіз** (фр. Esquisse) – попередній начерк, що фіксує задумане. (рис. 4)

Мета побудови *ескізу* – визначення наближеного («на око») положення слідів горизонталей у заданому інтервалі між точками з відомими висотами.

Побудова ескізу використовується *початківцями* для отримання навичок уявлення і представлення рельєфу горизонталями та полегшення визначення положення слідів горизонталей при аналітичному і графічному інтерполюванні.

*Послідовність побудови ескізу* , відповідно до рисунків 1 та 2:

1) задати висоту перерізу рельєфу  $ho(h_0 = 0, 5, 1, 0, 2, 0 \text{ m})$ ;

2) визначити висоти горизонталей, що підлягають зображенню та їхню кількість, обчисливши перепад висот на ділянці;

3) знайти найнижчу і найвищу точки *Нн* = 30,2; *Нв* = 32,6, заокруглити *Нн* в більшу сторону до числа, кратного висоті перерізу рельєфу *h0* (1м) – отримаємо висоту найнижчою горизонталі *ННД* = 31;

4) заокруглити *Нв* в меншу сторону до числа, кратного *h0* – отримаємо висоту найвищої горизонталі *ННД* = 32,0 м;

5) визначити перелік горизонталей, що підлягають зображенню: 31, 32…..

Проаналізувати значення висот, розглядаючи кожен квадрат сітки, як окрему поверхню, визначити на його сторонах можливе положення слідів горизонталей та намітити попереднє положення горизонталей, створивши ескіз рельєфу (рис. 4).

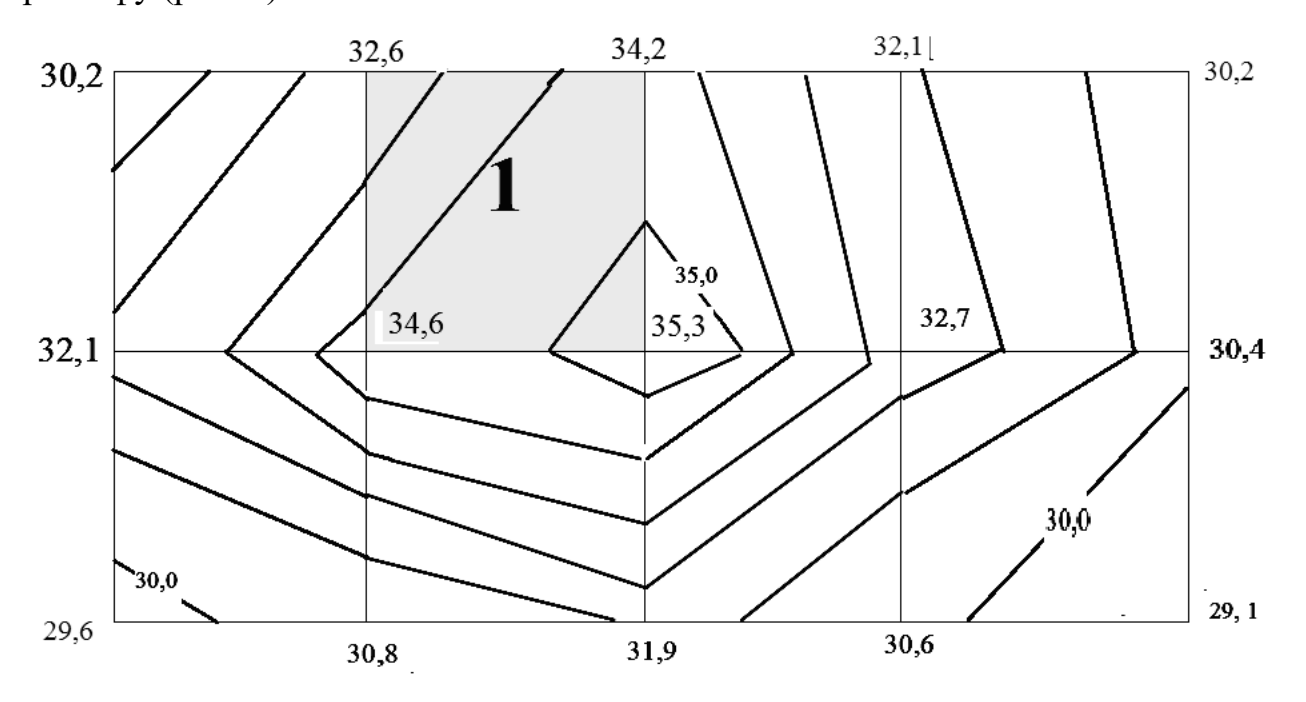

Рисунок 4 – Побудова ескізу рельєфа

Наприклад :

у інтервалі між точками 32,6 – 34,2 будують точки з висотами 33,0 та 34,0:

між 32,6 – 34,6 будуть точки з висотами 33,0 та 34,0;

між 34,6 – 35,3 буде точка з висотою 35,0;

між 34,2 – 35,3 буде точка з висотою 35,0.

Між точками з однаковими висотами проводять лінії, які мають туж висоту і отримують ескіз ( попереднє зображення рельєфа горизонталями).

Завдання:

– для заданої у проекції з числовими позначками ділянки місцевості виконати інтерполювання горизонталей аналітичним та графічним способами;

– побудувати план ділянки у масштабі 1:1 000 з висотою перетину рельєфу 1,0–0,5 м.

3.2.3 Визначення положення слідів горизонталей аналітичним інтерполюванням

*Мета аналітичного інтерполювання* – забезпечення максимально високої точності визначення положення слідів горизонталей у заданому інтервалі між точками з відомими висотами.

1 *Порядок інтерполювання горизонталей аналітичним методом* (рис. 5):

– задати висоту перерізу рельєфу *h0* (*h0 = 1,0);*

– визначити висоти горизонталей, що підлягають зображенню і їхню кількість;

– створити ескіз ( для початківців);

– виконати аналітичне інтерполювання відповідно до ескізу і внести результати інтерполювання у таблицю 1;

– нанести сліди на план, відкладаючи у масштабі обчислені у таблиці 1 точні відстані від вершин квадратів до шуканих точок;

– поєднати у кожному квадраті (як окремій поверхні) сліди з однаковим висотами, тобто побудувати горизонталі;

– скоректувати форму горизонталей відповідно до форми рельєфу.

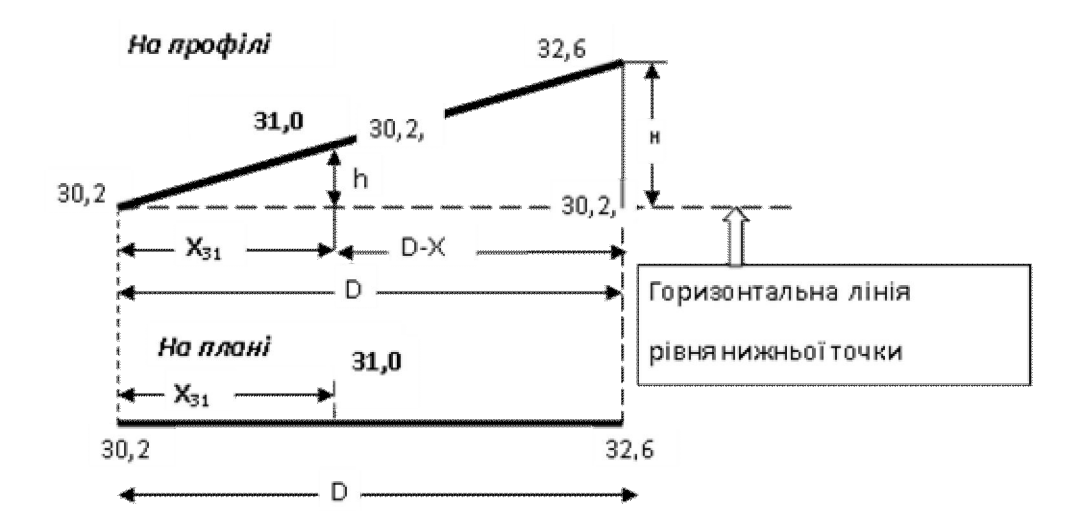

Рисунок 5 – До аналітичного інтерполювання слідів горизонталей

Положення слідів горизонталей у заданому інтервалі визначають розрахунком відповідно до рисунку 5.

$$
x_n = \frac{h_n \cdot D}{H},
$$

де  $x_n$  – відстань від нижньої точки до сліду горизонталі в плані;

 $hn = Hz - Hn$ ;  $H = Hb - Hn$ .

*D*– відстань між крайніми точками інтервалу (довжина сторони сітки ПЦП);

*hn* – перевищення між горизонталлю і нижньою точкою інтервалу;

*H* – перевищення між верхньою і нижньою точками інтервалу;

*Hn* , *Hb* , *Hг* – відповідно висоти нижньої і верхньої точок інтервалу та горизонталі.

Приклад 1 (рис. 5):

– висота нижньої точки  $H_n = 30, 2$ ;

– висота верхньої точки  $H_b = 32,6$ ;

– висота горизонта лі  $H_2 = 31,0$ ;

– відстань між точками  $D = 40,0$ ;

– перевищення між горизонталлю і нижньою точкою інтервалу:

 $h_n = H_2 - H_n = 31,0 - 30,2 = 0,8;$ 

– перевищення між верхньою і нижньою точками інтервалу:

$$
H = H_b - H_n = 32,6 - 30,2 = 2,4 ;
$$
  

$$
x_n = \frac{h_n \cdot D}{H} = \frac{0,8 \cdot 40}{2,4} = 13,3 \text{ m}
$$

Приклад 2

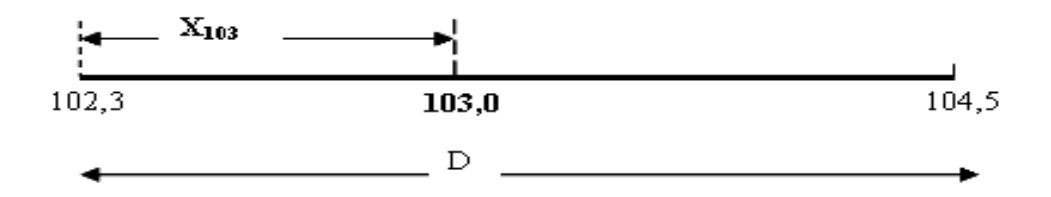

Рисунок 6 – Положення шуканих точок на плані

## У таблиці 1 наведено приклад аналітичного інтерполювання

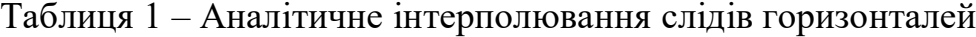

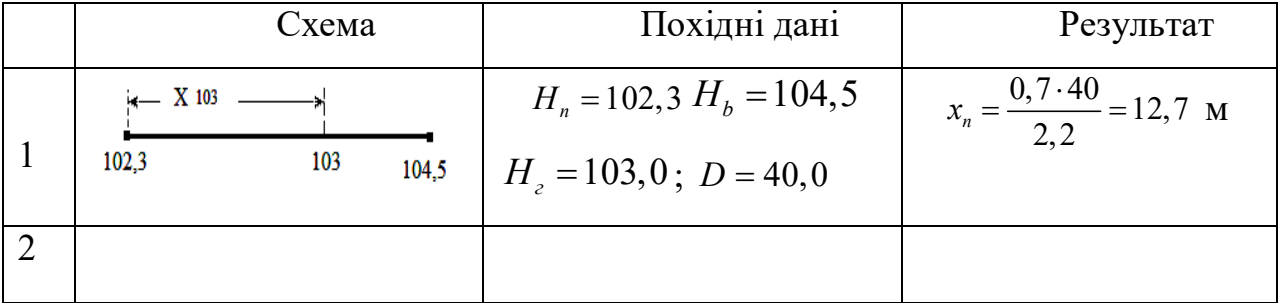

$$
H_n = 102, 3; \quad H_b = 104, 5; \quad H_c = 103, 0; \quad D = 40, 0; \quad h_n = H_c - H_n = 103, 0 - 102, 3 = 0, 7; \quad H = H_b - H_n = 104, 5 - 102, 3 = 2, 2; \quad x_n = \frac{h_n \cdot D}{H} = \frac{0, 7 \cdot 40}{2, 2} = 12, 7
$$

3.2.4 Інтерполювання слідів горизонталей графічним методом

Положення точок з прийнятною точністю може визначатись графічним інтерполюванням відповідно до ескізу.

Для інтерполювання графічним методом застосовується *палетка* – система паралельних ліній (рис. 7) з постійною відстанню між ними 5–10 мм (по необхідності). Палетка може бути прозорою (на кальці), або не прозорою (на папері).

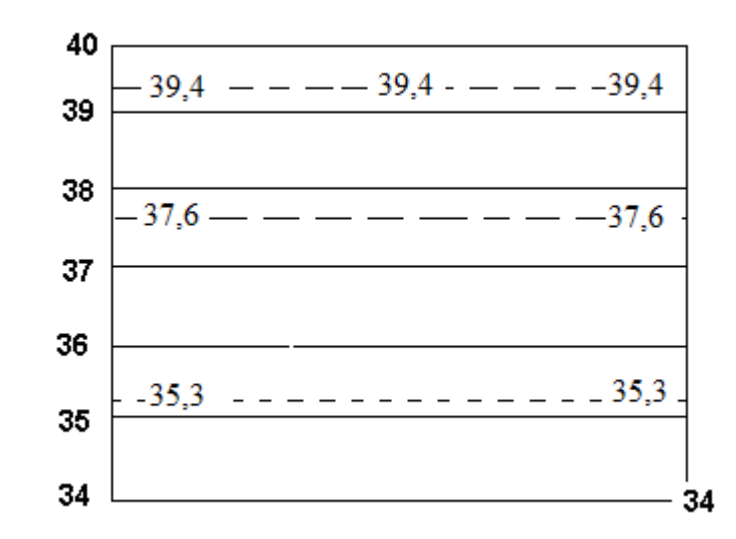

Рисунок 7 – Палетка для графічного інтерполювання слідів горизонталей з висотами 35–39

#### *Властивості палетки:*

а) кількість ліній *n* палетки дорівнює кількості горизонталей, що підлягають зображенню +2: (рис. 8 *n* = 6);

б) лініям палетки придані висоти, горизонталей, які підлягають зображенню;

в) всі точки на кожній лінії палетки (і лініях їм паралельних) мають однакову висоту;

г) простір між лініями палетки заповнений точками, що мають висоти

$$
H_H \leq H \leq H\epsilon,
$$

де *Hн* та *Hв –* висоти відповідно нижньої та верхньої лінії палетки;

д) висоти точок між лініями палетки змінюються за лінійним законом в напрямку, перпендикулярному лініям;

Послідовність дій при графічному інтерполюванні слідів горизонталей (рис. 8):

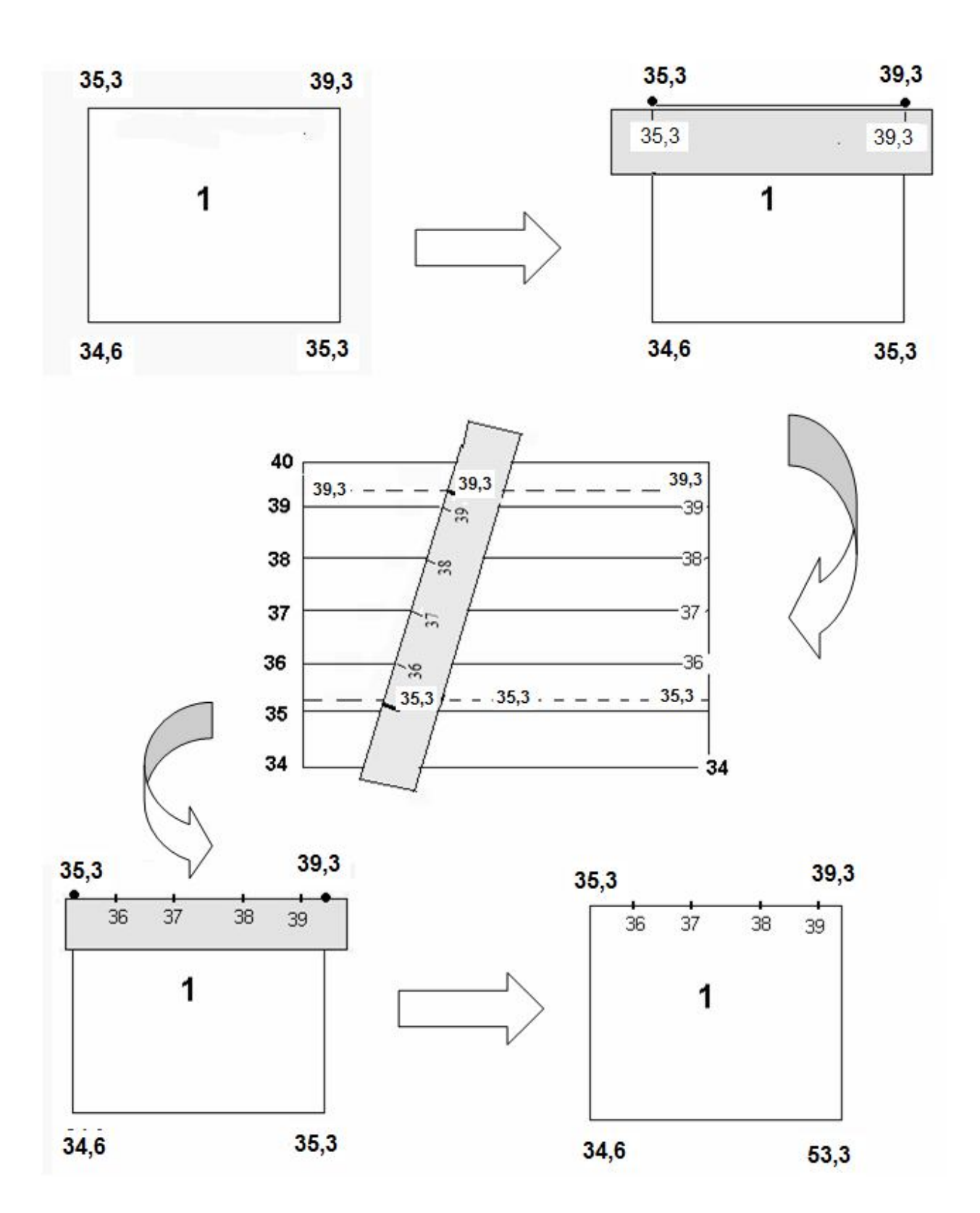

Рисунок 8 – Послідовність дій при графічному інтерполюванні слідів горизонталей

– побудувати план – сітку квадратів у заданому масштабі (1:1 000);

– виписати на план висоти вершин квадратів;

– розглядаючи кожен квадрат сітки як окрему поверхню, визначити на його сторонах можливе положення слідів горизонталей та намітити попереднє положення горизонталей, створивши ескіз рельєфу;

– виконати дії згідно з п. 2.3.2;

– встановити висоту перерізу (1,0 – 2,0 м) , визначити перелік горизонталей, що підлягають зображенню: 36, 37, 38, 39…;

– підготувати палетку;

– виконати інтерполювання слідів горизонталей і уточнити положення слідів та горизонталей;

– зобразити рельєф з урахуванням форми;

– при необхідності (коли частина горизонталі приблизно перпендикулярна діагоналі квадрата) виконати інтерполювання по діагоналі.

3.2.5 Правила зображення рельєфу горизонталями

При зображенні рельєфа горизонталями слід додержуватись таких правил:

– горизонталі зображують коричневим кольором (сієна палена);

– горизонталі, кратні 5 висотам перерізу рельєфу роблять товстішими і підписують;

– напрямок скатів показують бергштрихами.

Властивості горизонталей і особливості їх проведення:

1. Горизонталь повинна бути безперервною плавною лінією.

2. Відстань між горизонталями (закладення) характеризують крутизну скату. Чим менше відстань, тим крутіше скат.

3. Вододільні і водозбірні лінії горизонталі перетинають під прямим кутом.

4. У випадках, коли закладення перевищує 25 мм, проводять додаткові горизонталі (напівгоризонталі) у вигляді штрихової лінії (довжина штриха 5–6 мм, відстань між штрихами 1–2 мм).

5. При остаточному оформленні плану виконують деяке згладжування горизонталей відповідно до загального характеру рельєфу, при цьому гранична похибка зображення рельєфу горизонталями не повинна перевищувати 1/3 основного перетину. Загальний вигляд плану з горизонталями наведено на рисунку 9.

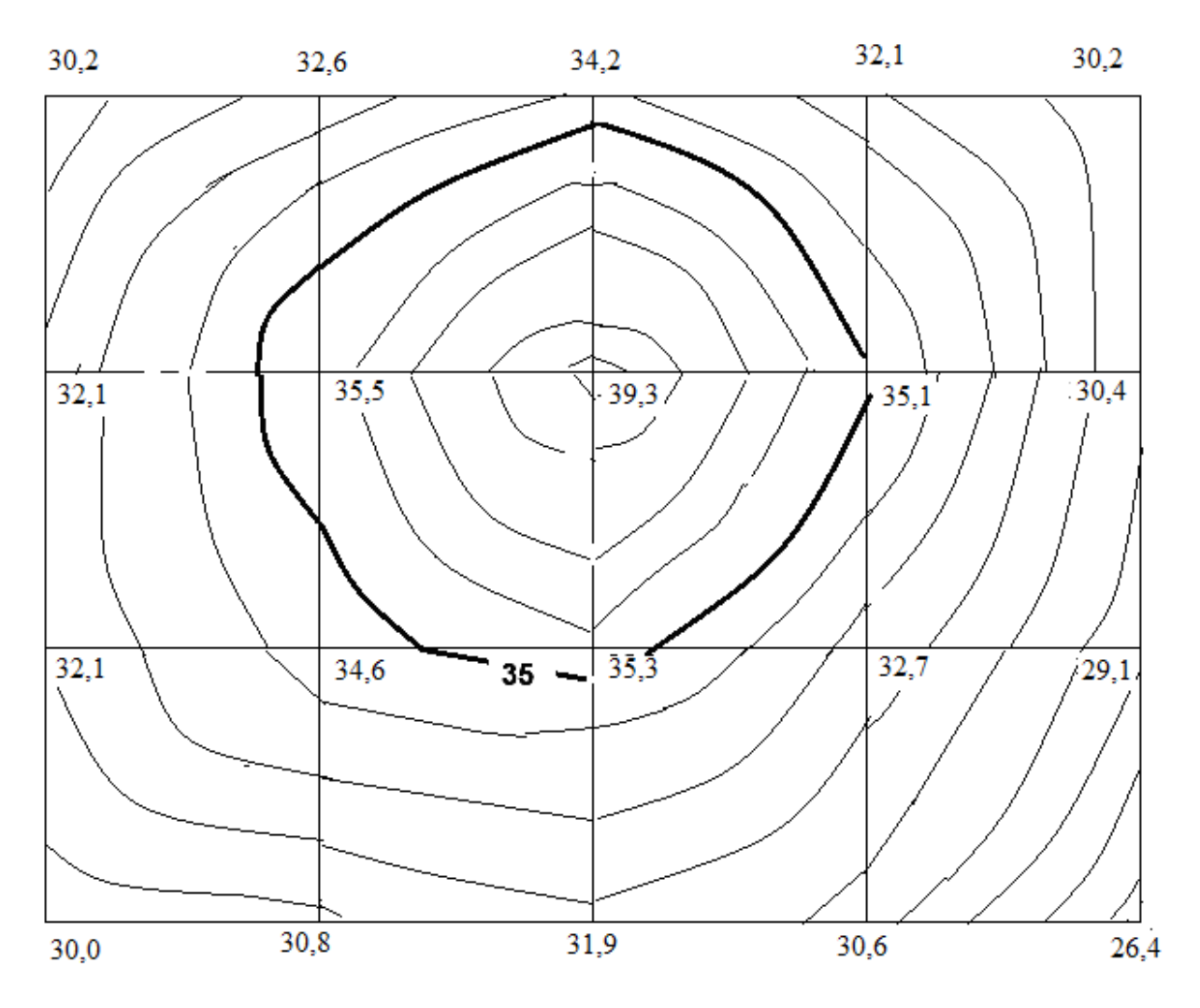

Рисунок 9 – Загальний вигляд плану з горизонталями

Зразок оформлення плану з горизонталями наведено у відповідному форматі у додатку А.

# **4 ПОБУДОВА ПРОФІЛЮ ЗЕМНОЇ ПОВЕРХНІ ПО ЗАДАНОМУ НАПРЯМКУ**

*Мета:* Вивчення принципів побудови поздовжнього профілю земної поверхні по плану з горизонталями, властивостей профілю та способів визначення висот точок по плану з горизонталями, визначення ухилів між точками профілю.

#### **Профіль земної поверхні**

*Профіль земної поверхні по заданому напрямку це:*

– слід перерізу рельєфу вертикальної січною площиною у проекції на вертикальну площину;

– графік в прямокутній системі координат, що описує зміну висоти при зміні відстані від початкової точки: по горизонтальній осі відстані між точками, по вертикальній – їхні висоти.

*Призначення профілю*:

– давати наочне уявлення про зміну висот рельєфу по заданому напрямку;

– забезпечити можливість визначення висоти будь-якої точки профілю графічною інтерполяцією.

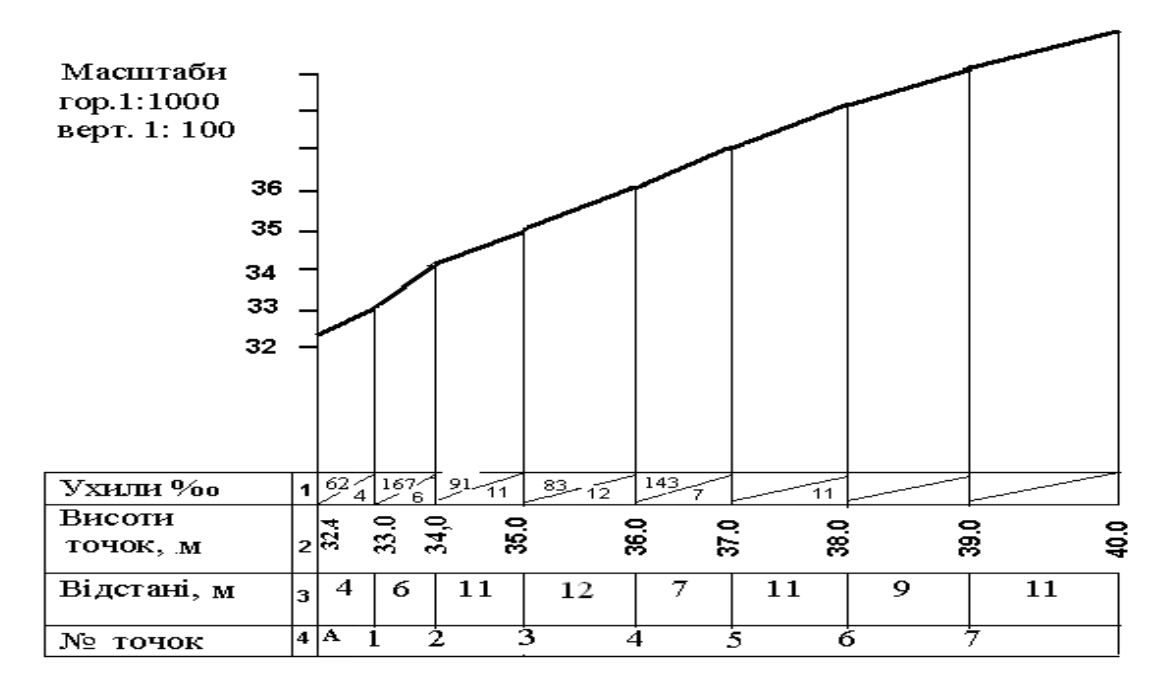

Рисунок 10 – Загальний вигляд поздовжнього профілю

*Для побудови профілю необхідно:*

– мати модель рельєфу – план з горизонталями, відомою висотою перерізу;

– задати положення лінії заданого напрямку, зафіксувати і визначити положення щодо початку характерних точок на лінії.

*Завдання :*

– ознайомитись із принципами побудови профілю земної поверхні у заданому напрямку по плану з горизонталями та властивостями профілю, як графіку;

– розглянути можливі способи визначення висот точок на плані.

Послідовність виконання:

– на плані побудувати лінію у заданому напрямку і відмітити (пронумерувати) точки перетину лінії і горизонталей ;

– на папері (міліметровому) побудувати сітку профілю для масштабів: по горизонталі 1:1 000, по вертикалі 1:100;

– заповнити рядки сітки профілю;

– висоти кінцевих точок визначити розрахунком;

– побудувати лінію профілю;

– визначити висоти намічених точок, вибираючи в якості характерних точки перетину лінії заданого напрямку і горизонталей (1, 2, 3……);

– виміряти відстань між точками  $d_{A-1}$ , $d_{1-2}$ , $d_{2-3}...$ ;

– визначити висоти точок, які лежать на горизонталях (дорівнюють висотам відповідних горизонталей).

– визначити інтерполяцією (рис. 11) висоти точок (А, В), які не лежать на горизонталях.

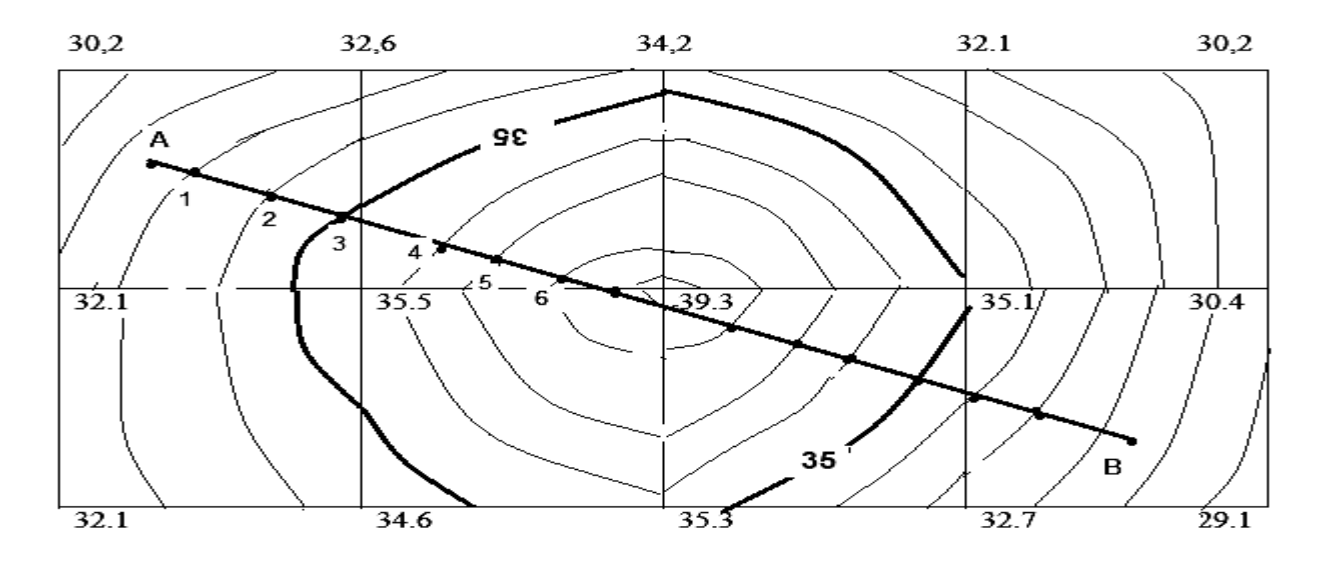

**1:1 000**

Суцільні горизонталі проведені через 1 м Рисунок 11 – Лінія профілю на плані

**Задача 1** Визначення висоти точки, положення якої між точками із заданими висота відомо (загальний випадок рис. 12).

Залежності для аналітичного визначення висоти точки:

$$
h_i = \frac{d_i \cdot H}{D}; \quad H_i = H_n + h_i ,
$$

де *d<sub>i</sub> —* відстань в плані від нижньої точки інтервалу до точки , висота якої визначається;

*D*– відстань між крайніми точками інтервалу (довжина сторони сітки ЦММ);

*i h* – перевищення між обумовленою і нижньою точкою інтервалу;  $H$  =  $H_b$  –  $H_n$  – перевищення між верхньою і нижньою точками інтервалу;

*Hn* , *H<sup>b</sup>* , – відповідно висоти нижньої і верхньої точок інтервалу.

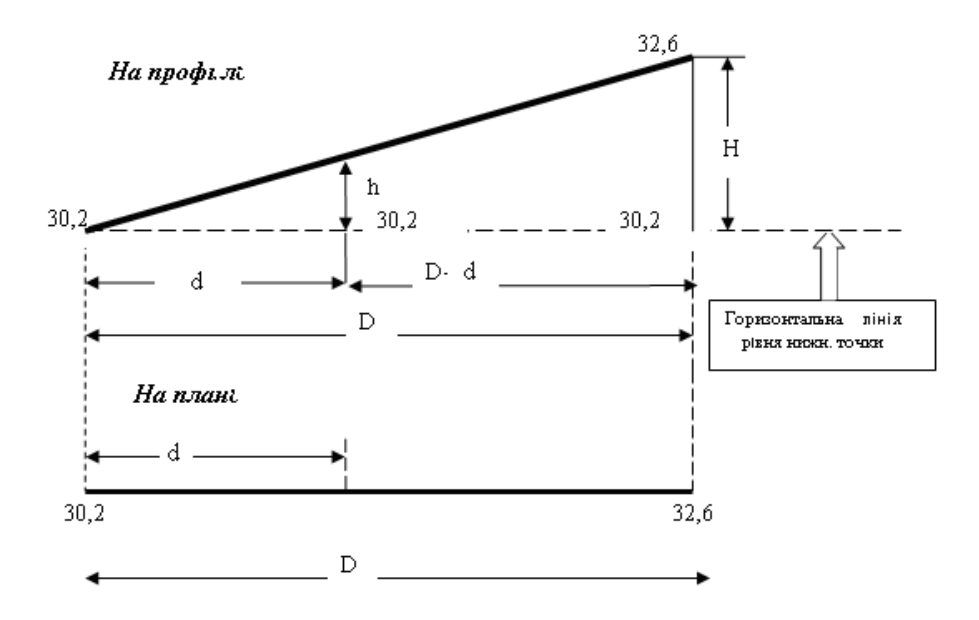

Рисунок 12 – Приклад визначення висот точок профілю

**Приклад 1** Визначення висот точок профілю відповідно до рисунку 12. *Дані, одержані з плану:*

– висоти нижньої т верхньої точок  $H_n = 30,2$ ;  $H_b = 32,6$ ;

– виміряні на плані відстані  $D = 40,0$ ;  $d = 22,0$ .

*Обчислені значення:*

– перевищення між кінцевими точками інтервалу

$$
H = H_b - H_n = 32,6 - 30,2 = 2,4;
$$

– перевищення між нижньою точкою і заданою, яке визначається:

$$
h_i = \frac{H \cdot d_i}{D} = \frac{2, 4 \cdot 22}{40} = 1,32 ;
$$

– висота точки, яка визначається

$$
H_i = H_n + h_i = 30, 2 + 1, 3 = 31, 5
$$

Окремі випадки визначення висот точок наведено на рисунку 13.

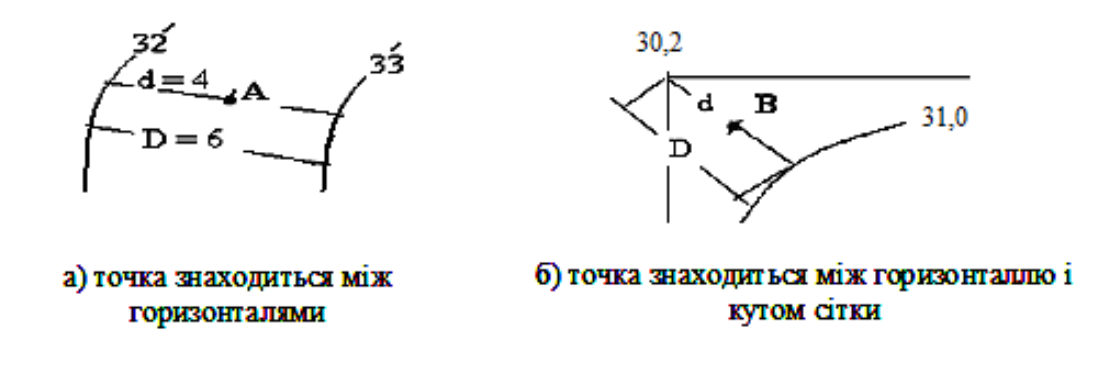

Рисунок 13 – Окремі випадки визначення висоти точки

- у випадку а) :  $H = h_0 = 1,0$ ;
- у випадку б) :  $H = H<sub>2</sub> H<sub>κ</sub> = 31,0 30,2 = 0,8$ ,

де *H<sup>k</sup>* – висота кута сітки.

Розрахунок висоти точки А:

– перевищення точки А відносно гозонталі з висотою 32, 0 м:

$$
h_{A-32} = \frac{h_0 \cdot d}{D} = \frac{1 \cdot 4, 0}{9, 0} = 0,44;
$$

– висота точки А:  $H_A = H_n + h_A = 32,0 + 0,44 = 32,44$ 

*Послідовність графічної побудови профілю* ( рис. 14) :

1. Побудувати сітку профілю відповідно до зразка і розмістити її у нижній лівій частині аркуша формату А4..

2. Заповнити рядок 3 – «відстані» в метрах:

– виміряні *на плані* в мм, відстані між точками визначити в метрах з урахуванням масштабу плану (1мм на плані = *M* 1 мм = 1 000 мм на місцевості);

– відкласти відстані між сусідніми точками на сітці з урахуванням *горизонтального* масштабу профілю;

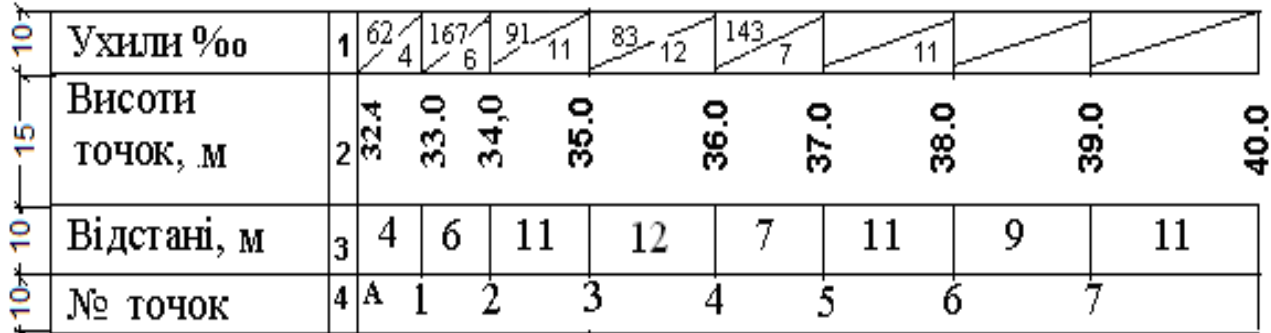

Рисунок 14 – Сітка профілю

Рядки 3 та 4 заповнюють сумісно.

Приклад: відстань *на плані l*1-2 = 12мм;

– на місцевості та сама відстань  $L_{1-2} = 12 \cdot M_{n\eta} = 12 \cdot 1000 = 12000 \mu m = 12m$ 

– на профілі та сама відстань :  $L_{1-2} = 12 \cdot M_{np} = 12000 / 1000 = 12 \mu m$ ,

де М*пл*, М*пр* – відповідно знаменник масштабу плану та горизонтального масштабу профілю.

3. Заповнення рядка 2 – «висоти точок».

Висоти початкової і кінцевої точок профілю визначаються розрахунком.

Висоти проміжних точок приймають , як висоти горизонталей у точках перетину лінії профілю з відповідними горизонталями.

Побудова лінії поверхні землі на профілі:

розмітити і оцифрувати шкалу висот, прийнявши вертикальний масштаб в

10 разів більшими горизонтального;

– нанести лінію профілю.

4. Заповнення рядка 1 – «ухили»: похилою рискою показати знак ухилу; над рискою значення ухилу в ‰, під рискою – протяжність ділянки, на якій він діє. Ухили обчислюють для кожного інтервалу окремо за формулою:

$$
i_n = \frac{H_{nep} - H_{3a\partial}}{d_n} \,
$$

де  $H_{\text{non}}$ , Н<sub>300</sub> – відповідно висоти передньої і задньої точок по ходу на даній ділянці; *d* – довжина цієї ділянки

Приклад

$$
i_{A-1} = \frac{H_1 - H_A}{d_{A-1}} = \frac{33,0 - 32,44}{9} = 0,062 = 62^{\circ} /_{\infty};
$$
  

$$
i_{1-2} = \frac{H_2 - H_1}{d_{1-2}} = \frac{34,0 - 33,0}{6} = 167^{\circ} /_{\infty}.
$$

Зразок оформлення профілю у РГР ( на окремому аркуші) наведено у додатку Б.

#### **Побудова та використання масштаба (графіка) закладень**

*Мета:* Вивчення принципів побудови масштаба *(графіка) закладень* та способів визначення ухилів між точками по плану з горизонталями.

*Масштаб (графік) закладень* це графік в прямокутній системі координат, що описує зміну закладань при зміні ухилів: по горизонтальній осі значення ухилів, по вертикальній – відповідні їм закладання.

Графік закладень використовується для швидкого визначення ухилу (або кутів нахилу) за вимірюваними закладаннями (відстанями між сусідніми горизонталями на плані). Він дозволяє:

– давати наочне уявлення про зміну ухилів рельєфу на плані ;

– забезпечити можливість визначення (без обчислень) ухилу у довільному місці.

*Завдання:*

– ознайомитись із принципами побудови масштаба **(графіка) закладень** та його властивостями;

– розглянути можливі способи визначення ухилів на плані.

Графік будується для *конкретних значень* масштабу плану і висоти перерізу рельєфу за умови:  $0,001 \lt i \lt 1,000$ .

*Для побудови графіку необхідно* задати масштаб плану з горизонталями та висоту перерізу рельєфу.

**Приклад** Для плану масштабу 1:5 000 (М = 5 000) з висотою перерізу рельєфу  $\,h_0^{}\text{=} 2,\!0$  м побудувати графік закладань.

Послідовність виконання:

1. Задатися рядом ухилів: 0,005; 0,010; 0,015; ....0,045.

2. Використовуючи основні розрахункові формули (1) – (4), обчислити відповідні закладання .

$$
i = \frac{h_0}{L}
$$
; (1)  $L = \frac{h_0}{i}$ ; (2)

$$
d_1 = \frac{L}{M}
$$
; (3)  $d = \frac{h_0 \cdot 1000}{i \cdot M}$ , (4)

де  $h_0$  – висота перерізу рельєфу, м ;

*i* – ухил в тисячних;

*L* , м – горизонтальне прокладання на місцевості, що відповідає перевищенню і нахилу;

*d* – закладення на плані (у масштабі плану), мм ;

*М* – знаменник масштабу плану.

3. Перетворити формулу (4) відповідно до умов:

$$
d = \frac{h_0 \cdot 1000}{i \cdot M} = \frac{2 \cdot 1000}{i \cdot 5000} = \frac{0,40}{i}
$$
 MM

4. Виконати розрахунок і заповнити таблицю:

Таблиця 1 – Розрахунок закладань

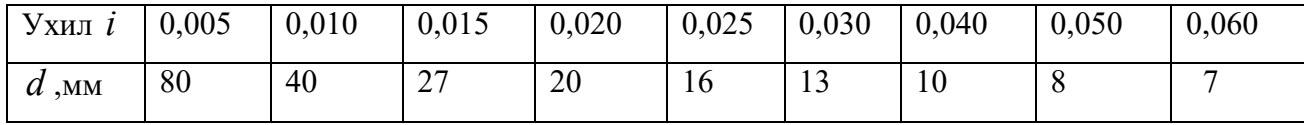

*Порядок побудови графіка закладань*

Побудувати дві взаємно перпендикулярні шкали:

– на горизонтальній шкалі (ухили) розбити рівні відрізки через 10 мм і оцифрувати їх в одиницях виміру ухилів.

– на вертикальній шкалі (закладення) розбити відрізки через 10 мм і оцифрувати в мм.

– побудувати графік .

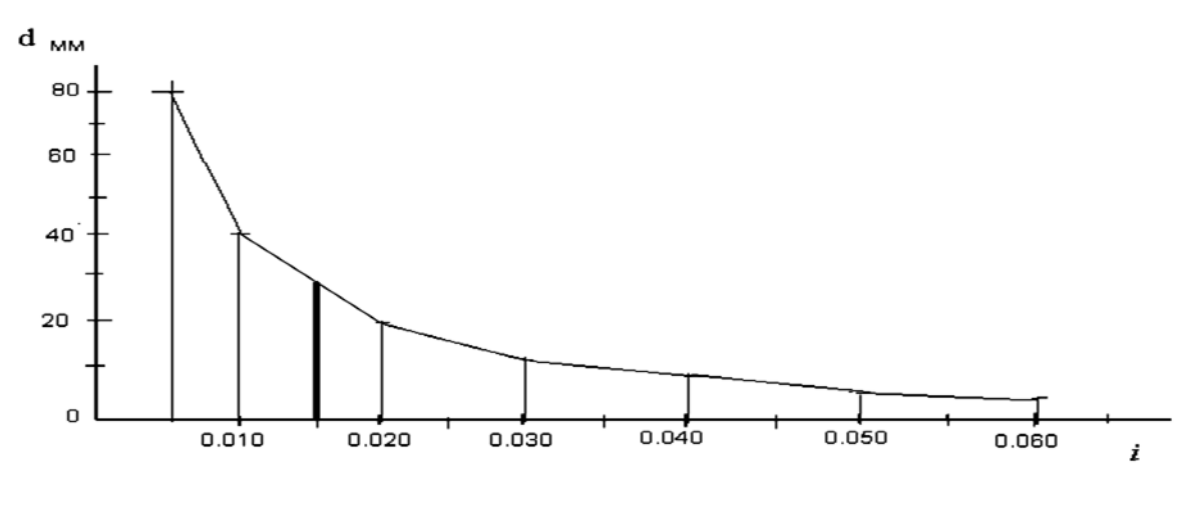

Рисунок 15 *–* Графік закладань

*Для використання графіку необхідно:*

– мати модель рельєфу – план з горизонталями, відомою висотою перерізу.

## **СПИСОК РЕКОМЕНДОВАНИХ ДЖЕРЕЛ**

1. Войтенко С. П. Інженерна геодезія: підручник / С. П. Войтенко. – Київ: Знання, 2009. – 574 с.

2. Геодезія. Частина перша: підручник. 3-тє вид., виправл. та доп. / [за заг. ред. С. Г. Могильного і Ю. М. Гавриленка]. – Донецьк : Технопарк ДонНТУ «УНІТЕХ», 2009. – 514 с.

3. Умовні знаки для топографічних планів масштабів 1:5000, 1:2000, 1:1000, 1:500. – Київ : Міністерство екології та природних ресурсів України,  $2001 - 221$  c.

4. ДСТУ 2756-94. Геодезія. Терміни та визначення. Київ : Держстандарт України, 1994. – 65 с.

5. Інструкція з топографічних знімань для масштабів 1:5000, 1:2000, 1:1000, 1:500. ГКНТА-2.04-02-98. – Київ : Головне управління геодезії, картографії та кадастру України, 1999. – 156 с.

6. Пілічева М. О. Основи геодезії : конспект лекцій для бакалаврів за спеціальністю 191 – Архітектура та містобудування [Електронний ресурс] / О. М. Пілічева, Л. О. Маслій ; Харків. нац. ун-т міськ. госп-ва ім. О. М. Бекетова. – Харків : ХНУМГ ім. О. М. Бекетова, 2018. – 89 с. – Режим доступу : http://eprints.kname.edu.ua/50204/, вільний. – (дата звернення: 30.11.2018). – Назва з екрану.

7. Методичні рекомендації до виконання лабораторних робіт та самостійної роботи з навчальної дисципліни «Основи геодезії» (для студентів 1 курсу денної форми навчання спеціальності 191 – Архітектура та містобудування) [Електронний ресурс] / Харків. нац. ун-т міськ. госп-ва ім. О. М. Бекетова ; уклад. : М. О. Пілічева, Л. О. Маслій. – Харків : ХНУМГ ім. О. М. Бекетова, 2018. – 75 с. – Режим доступу : http://eprints.kname.edu.ua/50203/, вільний. – (дата звернення: 30.11.2018). – Назва з екрану.

# ДОДАТОК А

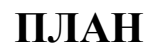

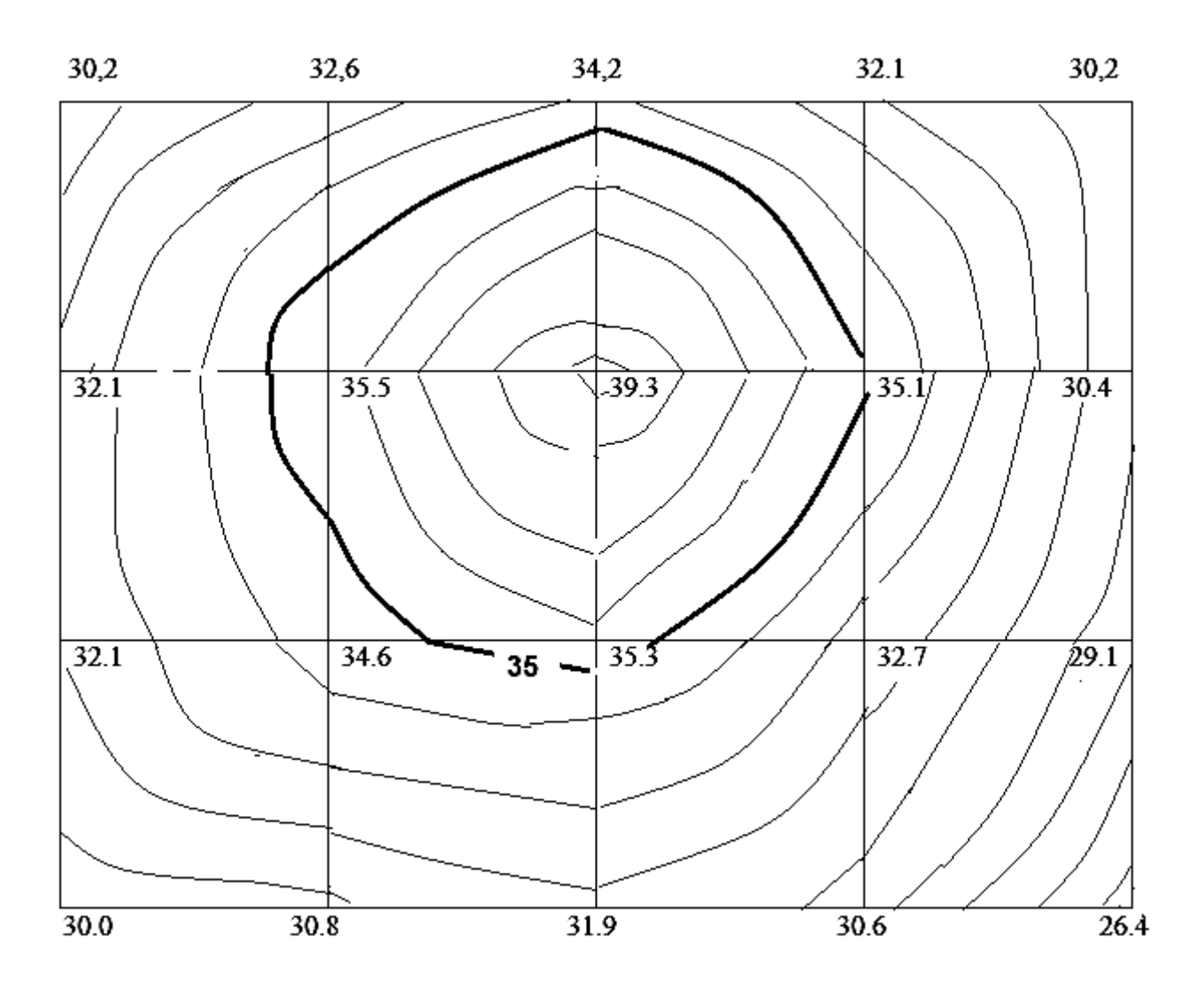

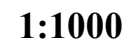

Суцільні горизонталі проведені через 1м

Виконав: ст. гр ГКЗ 2020 -\_\_\_\_\_\_\_\_\_\_\_\_\_\_\_\_\_\_\_

Рисунок А.1 – Зразок оформлення плану

# ДОДАТОК Б

**ПОЗДОВЖНІЙ ПРОФІЛЬ ПО ЛІНІЇ А–В**

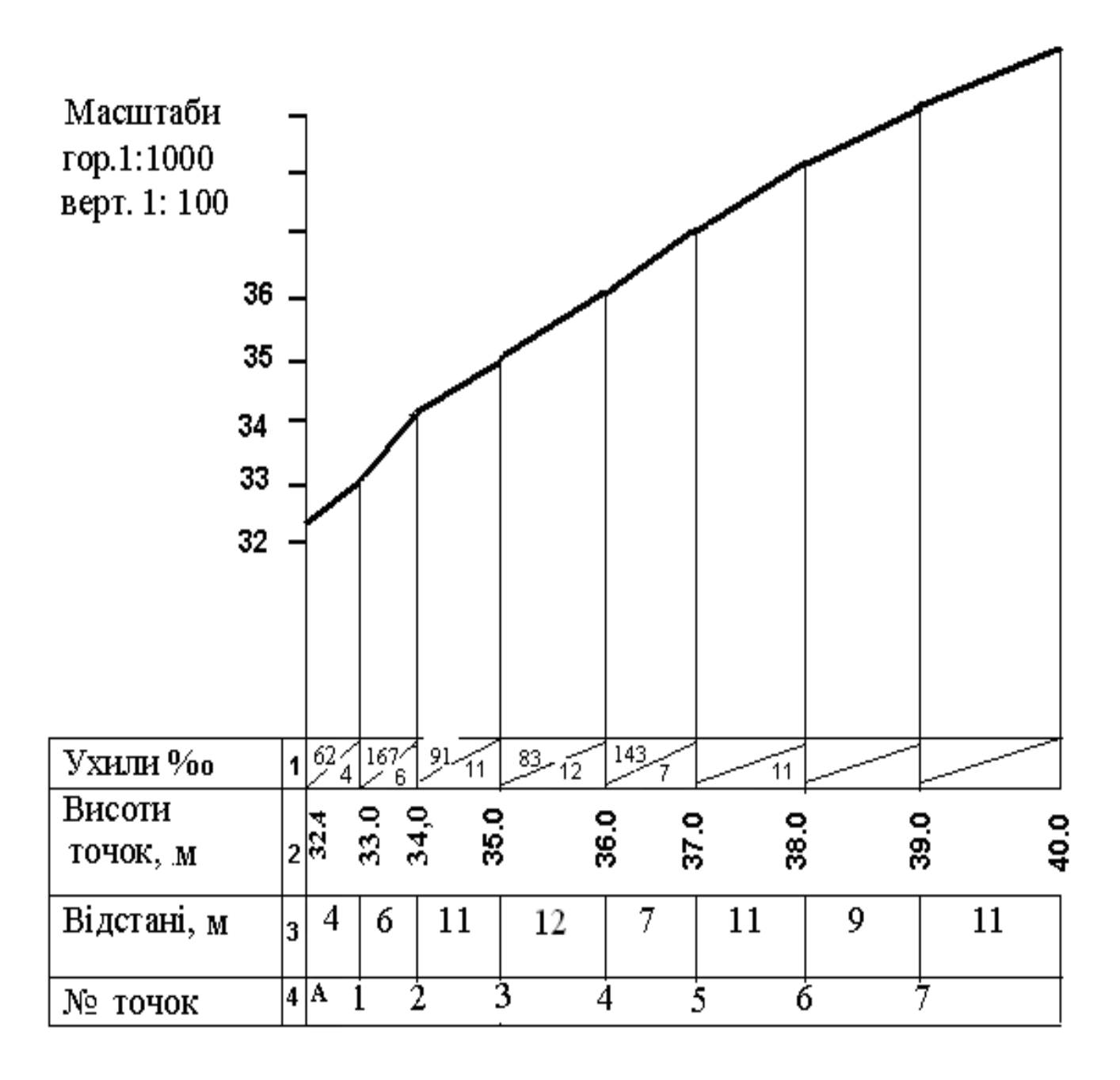

Виконав: ст. гр ГКЗ 2020 -\_\_\_\_\_\_\_\_\_\_\_\_\_\_\_\_

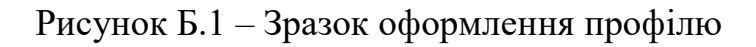

## ДОДАТОК В

## Зразок титульного аркуша

# МІНІСТЕРСТВО ОСВІТИ І НАУКИ УКРАЇНИ ХАРКІВСЬКИЙ НАЦІОНАЛЬНИЙ УНІВЕРСИТЕТ МІСЬКОГО ГОСПОДАРСТВА імені О. М. БЕКЕТОВА

### **ЗВІТ**

# з виконання розрахунково- графічної роботи №1 із навчальної дисципліни

«Геодезія»

Виконав

студент \_\_\_\_\_\_\_\_\_\_\_\_

група \_\_\_\_\_\_\_\_\_\_\_\_\_\_\_

Перевірив

Викладач \_\_\_\_\_\_\_\_\_\_\_\_

Харків ХНУМГ ім. О. М. Бекетова 2021

### ДОДАТОК Г

#### **Обчислювальний шрифт**

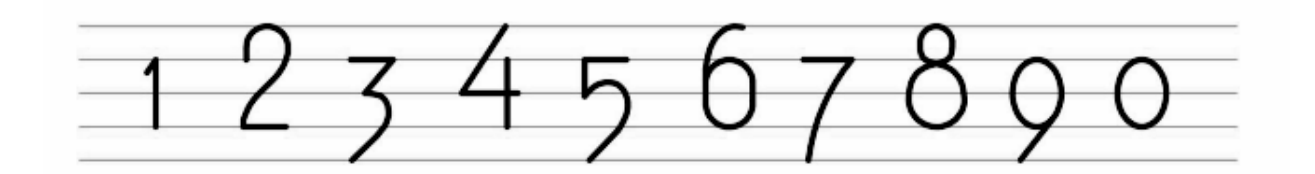

Приклад

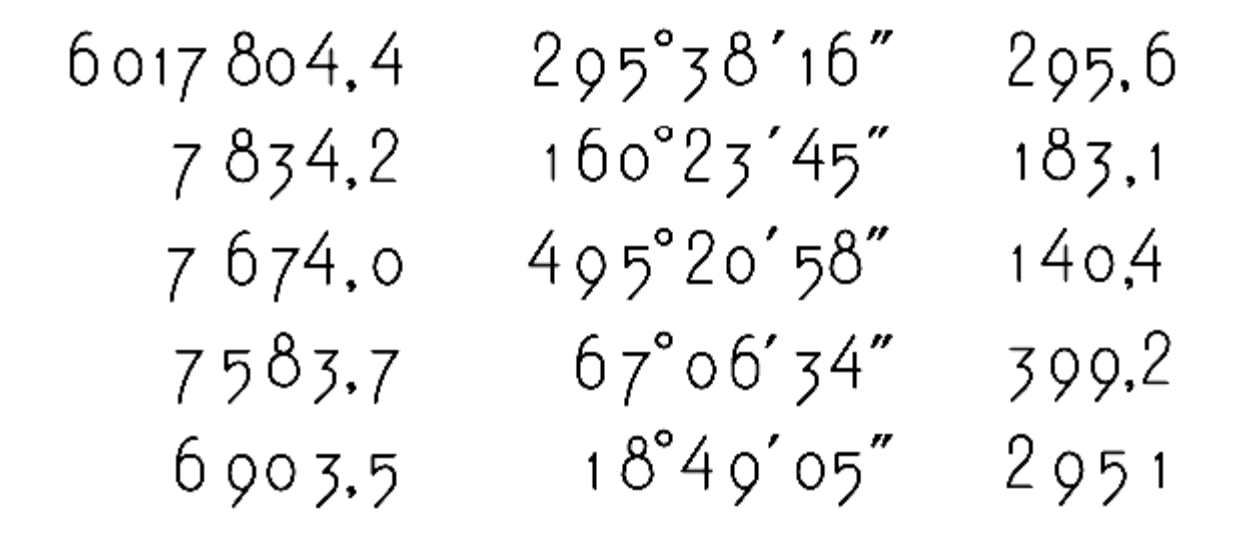

Рисунок Г.1 – Обчислювальний шрифт

Примітка. Висота цифр 1 і 0 дорівнюють одній одиниці вимірювання, всіх інших – 1,5 одиниці вимірювання. Причому, парні цифри на 1/3 вище за 1 і 0, а непарні – на 1/3 нижче за 1 i 0.

## ДОДАТОК Д

**Стандартний шрифт ГОСТ 2.304-81 Тип А**

# Аа, Бб, Вв, Гг, Дд, Ее, Еє, Жж, Зз, Ии, Іі, <u>ії, Йй, Кк, Лл, Мм, Нн,</u> Оо, Пп, Рр, Сс, Тт, Уу, Фф, Хх, Цц, Чч, Шш, Щщ, Ьь, Юю, Яя. 1234567890

Рисунок Д.1 – Стандартний шрифт

| Параметри                       | Розмір, мм |      |      |     |      |      |      |
|---------------------------------|------------|------|------|-----|------|------|------|
| Висота великих літер            | 2.5        | 3.5  | 5.0  | 7.0 | 10.0 | 14.0 | 20.0 |
| Висота маленьких літер          | 1.8        | 2.5  | 3.5  | 5.0 | 7.0  | 10.0 | 14.0 |
| Відстань між літерами           | 0.35       | 0.5  | 0.7  | 1.0 | 1.4  | 2.0  | 2.8  |
| Мінімальна відстань між словами | 1.1        | 1.5  | 2.1  | 3.0 | 4.2  | 6.0  | 8.4  |
| Товщина ліній                   | 0.18       | 0.25 | 0.35 | 0.5 | 0.7  | 1.0  | 1.4  |

Рисунок Д.2 – Розмір шрифту

## ДОДАТОК Е

Зразок титульної сторінки розрахунково-графічної роботи

# МІНІСТЕРСТВО ОСВІТИ І НАУКИ УКРАЇНИ ХАРКІВСЬКИЙ НАЦІОНАЛЬНИЙ УНІВЕРСИТЕТ МІСЬКОГО ГОСПОДАРСТВА імені О. М. БЕКЕТОВА

Кафедра

земельного адміністрування та ГІС

# **РОЗРАХУНКОВО-ГРАФІЧНА РОБОТА №1**

з навчальної дисципліни

# **ГЕОДЕЗІЯ**

Виконав ст гр. ГКЗ\_\_\_\_\_\_\_\_\_\_\_\_\_\_\_\_

 $\mathcal{L}_\text{max}$  , we can also assume that the contract of  $\mathcal{L}_\text{max}$ 

Перевірив Пеньков В.О. канд. техн. наук, доцент

Харків ХНУМГ ім. О. М. Бекетова 2021

#### ДОДАТОК Ж

#### **Вимоги до оформлення роботи**

Структура РГР повинна бути такою:

*– титульний аркуш* – виконують за відповідною формою, прийнятою для оформлення розрахунково-пояснювальних записок (згідно з ДСТУ). На титульному аркуші мають бути позначені назва (тема) РГР, прізвище виконавця й викладача дисципліни;

*– зміст.* 

До складу змісту входять:

 $-$  вступ;

– послідовно перераховані найменування всіх розділів, підрозділів, пунктів і підпунктів;

– *висновок;*

*– список літератури;*

*– додатки* (за необхідністю).

Допускається найменування пунктів і підпунктів у зміст не включати.

Вступ. У вступі необхідно розкрити сутність моделювання рельефу горизонталями і використання топографічних моделей у проєктуванні.

Елементи основної частини РГР.

Склад, зміст і обсяг розділів основної частини РГР визначає викладач дисципліни.

У разі застосування ПЕОМ при виконанні елементів РГР результати розрахунків (розроблені програми, опис програм) повинні бути наведені у відповідних розділах або в додатках.

### *Список літератури*

Перелік джерел, на які зроблені посилання у відповідних місцях тексту, складають в тому порядку, в якому вони вперше згадуються в тексті. Крім літературних джерел, у список включають перелік використовуваної нормативної документації (ДБН, БНіП, ДСТУ, ТУ та ін.).

#### *Додатки*

У додатках розміщують матеріал, що є необхідним, але не може бути розміщений в основній частині РГР через великий обсяг або з інших міркувань. Додатки розташовують в порядку появи посилань у тексті основної частини РГР. Кожен додаток починають з нової сторінки.

**Оформлення РГР** проводять відповідно вимог оформлення розрахунково-пояснювальних записок (згідно з ДСТУ):

– сторінки РГР виконують за ДСТУ без рамки й мають поля: верхнє й нижнє – 20, ліве – не менше 25, праве не менше 10 мм;

– текст РГР виконують шрифтом 14 пт (Tіmes New Roman) з полуторним міжрядковим інтервалом; заголовки можуть бути виділені шрифтом 16 пт. Абзаци в тексті відступають від границі тексту на 1–1,27 см;

– нумерацію сторінок РГР проставляють у правому верхньому куті арабськими цифрами без крапки. Нумерація сторінок – наскрізна, включає ілюстрації (рисунки) і таблиці, розташовані на окремих сторінках, а також додатки.

Структурні елементи РГР – ВСТУП, ВИСНОВКИ, СПИСОК ЛІТЕРАТУРИ – не нумерують;

– всі розділи РГР починають з нової сторінки;

– заголовки структурних елементів і розділів РГР пишуть прописними (заголовними) буквами без крапки наприкінці, не підкреслюючи.

Заголовки підрозділів, пунктів і підпунктів пишуть малими літерами, починаючи із заголовної, розташовуючи номер підрозділу (пункту, підпункту) з абзацного відступу, без крапки наприкінці.

*Виробничо-практичне видання*

**ПЕНЬКОВ** Володимир Олексійович

Методичні рекомендації до виконання розрахунково-графічної роботи № 1 з навчальної дисципліни

#### **«ГЕОДЕЗІЯ»**

*(для студентів 1 курсу першого (бакалаврського ) рівня вищої освіти зі спеціальності 193 – Геодезія та землеустрій)*

Відповідальний за випуск: *С. Г. Нестеренко*

Технічний редактор *В. І. Шалда*

Комп'ютерне верстання *В. О. Пеньков*

План 2021, поз. 35М

Підп. до друку 09.03.2021. Формат  $60 \times 84/16$ .

 $\mathcal{L}_\text{max}$  , and the contract of the contract of the contract of the contract of the contract of the contract of the contract of the contract of the contract of the contract of the contract of the contract of the contr

Друк на ризографі. Ум. друк. арк. 2,1.

Тираж 50 пр. Зам. № .

Видавець і виготовлювач: Харківський національний університет міського господарства імені О. М. Бекетова, вул. Маршала Бажанова, 17, Харків, 61002. Електронна адреса: office@kname.edu.ua Свідоцтво суб'єкта видавничої справи: ДК № 5328 від 11.04.2017.